# Beskrivning och specifikation av kommunikation mellan Sam3001 och andra trafikledningssystem eller radiosystem (version 1.13)

## 0. Bakgrund och dokumentstatus

Detta dokument beskriver kommunikationen via TCP/IP (sockets eller webbtjänst) mellan Sam3001 och de olika trafikföretagens egna ledningssystem eller radiosystem (i fortsättningen benämnda "TL"). Målgruppen är de som ansvarar för utvecklingen av motsvarande gränssnitt i respektive TL. Annan användning av informationen i detta dokument är inte tillåten utan uttryckligt medgivande från Malmator.

Meddela gärna eventuella fel eller önskemål om förändringar till oss på epost-adressen "support@support.malmator.se".

### 0.1. Versionshistorik

Följande ändringar har gjorts i de senaste versionerna:

#### Version 1.10

- o 3.2.4 Ny statuskod 207.
- o 3.2.4 Meddelanden av medd\_typ=T har sorterats i alfabetisk ordning.
- o 3.2.4 Nytt meddelande "BM".
- o 3.2.4 Precisering för meddelande PB: Alla kund-id för ett bokningsnummer ska skickas i samma meddelande.

#### Version 1.11

o 4. Kompletterat svaret på fråga 9 angående dag- och klockslagsrestriktioner för meddelande RB.

Version 1.12

o 3.2.4 Nya meddelanden "PM" och "PP".

Version 1.13

- o Kontaktinformationen (adress, e-post) till Malmator har uppdaterats.
- o Beskrivning av webbtjänst har tillkommit, se bilaga 1.

## 1. TCP/IP, sockets eller webbtjänst

Kommunikationen via TCP/IP sker med s.k. sockets eller över en webbtjänst.

*Beskrivningen i huvuddokumentet avser sockets. Skillnaderna för webbtjänstkommunikationen beskrivs i bilaga 1.* 

## **Malmator** 2018-01-24 Sidan 3 av 12

I detta sammanhang sker kommunikationen på så sätt att Sam3001 (servern) lyssnar på en angiven ipadress och port, dit respektive TL (klienten) skickar meddelanden. All kommunikation initieras således från TL. Socketsförbindelsen kopplas upp av TL (connect) *inför varje anrop*, och TL förutsätts göra "disconnect" (shutdown och close) *efter det att svar erhållits från Sam3001*. Om något svar inte erhålls inom 10-15 sekunder ska TL också göra disconnect (se även avsnitt 3.3).

Klient-kodexempel (Visual basic 6) som illustrerar förfarandet kan erhållas från Malmator.

## 2. Övergripande beskrivning av förfarandet

TL skickar meddelanden enligt nedan (punkt 3.2) angiven struktur till en port i Sam3001:s HP "Nonstop"-dator. Meddelanden kan vara generella (start, stopp, fråga: finns något meddelande att hämta) eller innehålla ett eller flera meddelanden från fordon. Meddelande från ett fordon i TL kan innehålla en numerisk statuskod eller en textsträng om max 40 tecken.

Ett svarsmeddelande returneras alltid till TL som bekräftelse från Sam3001. Meddelanden från Sam3001 (utom vid start- och stopp) innehåller aktuellt *Sam3001\_tidsintervall*. Därutöver kan skickas ett eller flera meddelanden som är avsett för fordon.

Kommunikationen måste hållas "vid liv" genom att TL regelbundet frågar Sam3001 om det finns meddelanden att hämta, även om TL inte själv har något att skicka in till Sam3001. Det tidsintervall som gäller kan variera beroende på tiden på dygnet, m fl faktorer

## 3. Detaljerad beskrivning av förfarandet

### 3.1 Allmänt om meddelandestrukturen, både från och till Sam3001

- Alla meddelanden består av en header och en meddelande-area.
- Alla fält har fast längd.
- Fält som är betecknade "alfa" ska vara vänsterjusterade och blankutfyllda.
- Fält som är betecknade "alfa" innehåller ASCII-tecken enligt ISO/IEC 8859-1.
- Fält som är betecknade "num" ska vara högerjusterade och nollutfyllda.
- Fält som är betecknade "bin" innehåller en binär integer i två st bytes med byteordningen A-B (mest signifikanta byte till vänster, sk "Big-Endian"). Detta skiljer sig från den byteordning som används på t ex intelkompatibla plattformar (B-A, eller "Little-Endian"). Om det är nödvändigt måste TL ombesörja att byte-ordningen skiftas.

## 3.2 Meddelanden från TL till Sam3001

TL ska inleda kommunikationen med ett meddelande med transkod = 11. Därefter ska TL omedelbart och därefter med regelbundet tidsintervall skicka in meddelanden med transkod = 21 (om inget finns att skicka in) eller transkod = 31 (om meddelanden finns).

Om antalet meddelanden som ska skickas in motiverar det, så får TL givetvis skicka meddelanden med transkod = 31 med tätare intervall.

Sam3001\_Tidsintervallet i sekunder framgår i det svar som Sam3001 sänder efter mottagande av transkod 21 och 31. Detta tidsintervall kan variera beroende på olika faktorer, såsom tid på dygnet, hur många meddelanden som väntar på att skickas, osv. Tidsintervallet kan även vara 0 sekunder, vilket har betydelsen att Sam3001 har fler meddelanden "på kö" att skickas.

Vid planerade avbrott i kommunikationen ska denna avslutas genom att TL skickar ett meddelande med transkod = 14.

## 3.2.1 Header

Alla meddelanden till Sam3001 skall inledas med en header enligt följande specifikation:

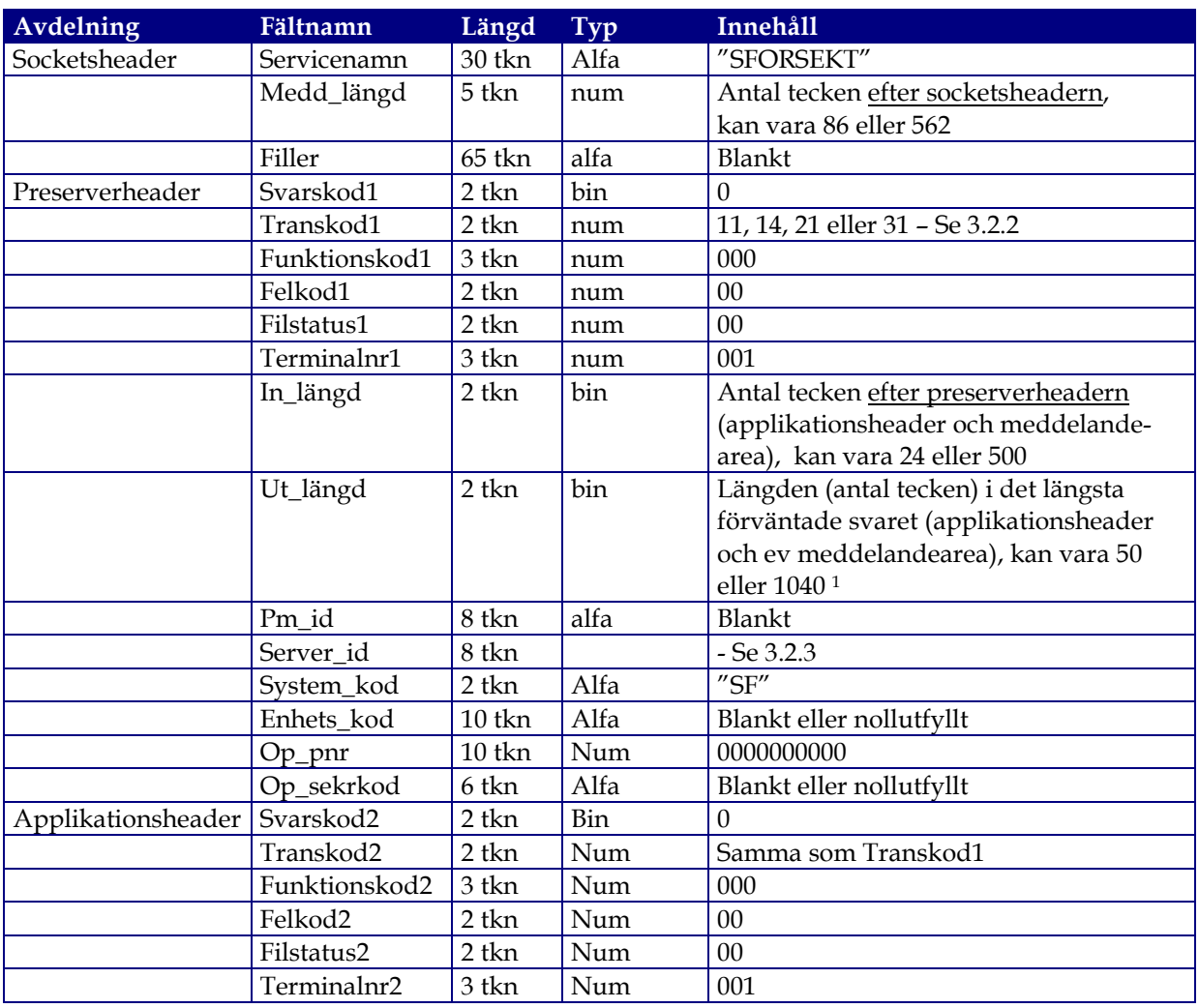

### 3.2.2 Meddelande-area

Beroende av vilket värde som anges på Transkod1 och Transkod2 (Transkod) så ska headern följas av en meddelande-area. I det följande beskrivs vilken betydelse de olika värdena har och vilket meddelande som ska skickas in.

 $3.2.2$  1 Transkod = 11

Betydelse: "TL är aktiv".

Skickas som första meddelande, samt som första meddelande efter ett avbrott. Med "avbrott" menas att TL någon anledning inte kunnat skicka något meddelande med transkod 21 eller 31 inom specificerad tidsgräns, eller att kommunikationen planenligt avbrutits med transkod = 14.

Meddelande-area som följer efter header:

-

<sup>1</sup> Ut\_längd styr längden på den buffert som Sam3001 skickar tillbaka. Det får därför inte sättas till ett lägre värde än längden på det svar som förväntas från Sam3001 (se exempel på värden ovan).

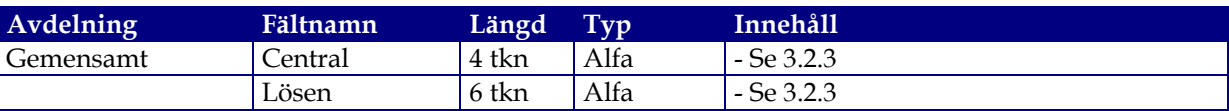

 $3.2.2.2$  Transkod = 14

Betydelse: "TL är inte aktiv".

Skickas som sista meddelande före ett planerat avbrott.

Meddelande-area som följer efter header:

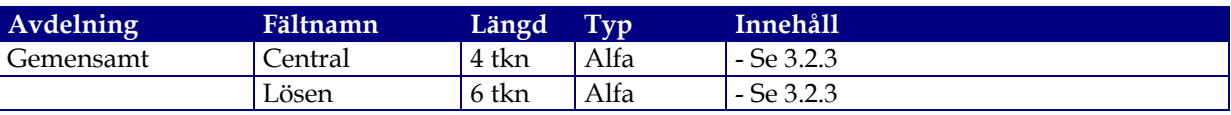

### 3.2.2.3 Transkod = 21

Betydelse: TL frågar Sam3001 om det finns några meddelanden att hämta.

Meddelande-area som följer efter header:

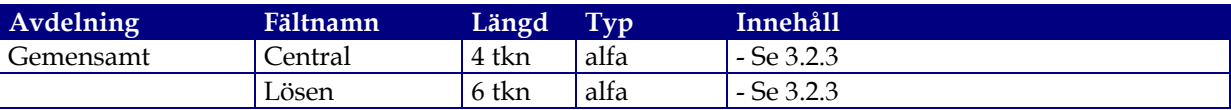

### 3.2.2.4 Transkod = 31

Betydelse: TL har meddelanden att skicka in till Sam3001.

Meddelande-arean innehåller plats till 10 st meddelanden, TL anger i fältet "Antal medd" hur många av dessa som är ifyllda. Hela meddelande-arean 1-10 ska skickas in oavsett hur många meddelanden som är ifyllda (antalet ifyllda meddelanden anges i fältet "Antal medd").

Meddelande-area som följer efter header:

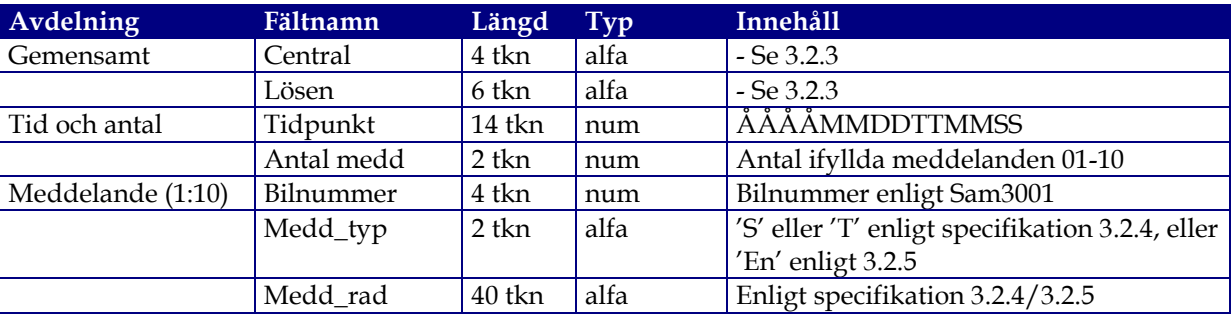

## 3.2.3 Innehållet i vissa fält

De fält som i 3.2.2 ovan har betecknats "se 3.2.3" är unika för respektive TL, och innehållet meddelas särskilt. Det gäller följande

# **Malmator** 2018-01-24 Sidan 6 av 12

- Server\_id (program i Sam3001)
- Central (TLs beteckning i Sam3001)
- Lösen (TLs lösenord i Sam3001, kan vara olika i test och produktion)

3.2.4 Meddelande-innehåll, medd\_typ S och T

Varje ifyllt meddelande ska innehålla bilnummer, medd\_typ och medd\_rad.

Bilnummer anges enligt bilregistret i Sam3001.

Fältet "medd\_typ" innehåller 'S' om medd\_rad innehåller en statuskod, och 'T' om medd\_rad innehåller text. Tecknet vänsterjusteras och blankutfylls.

Statuskoden som alltid är tre siffror läggs längst till vänster i Medd\_rad, följt av 37 blanktecken.

För medd\_typ text (T) gäller att alla markerade positioner ska vara ifyllda, t ex skrivs klockslag ttmm som 0845.

I kolumnen Anmärkning förekommer beteckningen B (endast bokningsnummer) respektive F (endast fordonsplanering). Detta syftar de två planeringsmodeller som Sam3001 arbetar med, fordonsplanering är vanligast (bokningsnummer används f.n. endast i Malmö stad). Om anmärkning B eller F saknas så gäller koden för båda planeringsmodellerna.

Här följer en för teckning över de olika kombinationer av medd\_typ (S och T) och medd\_rad som kan förekomma (statuskod 220-255 är operatörsspecifika). Rader som är överstrukna gäller inte längre.

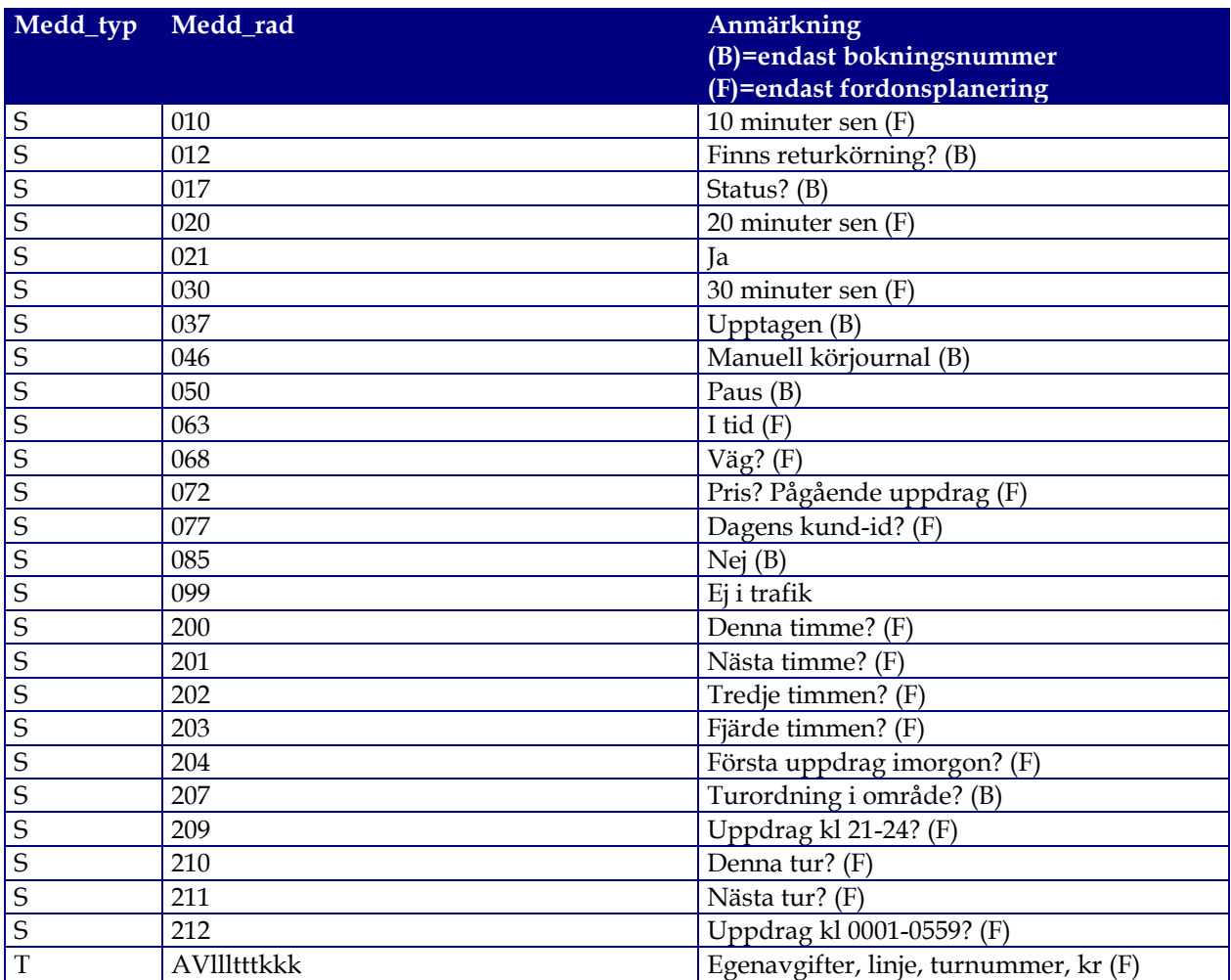

# **Malmator** 2018-01-24 Sidan 7 av 12

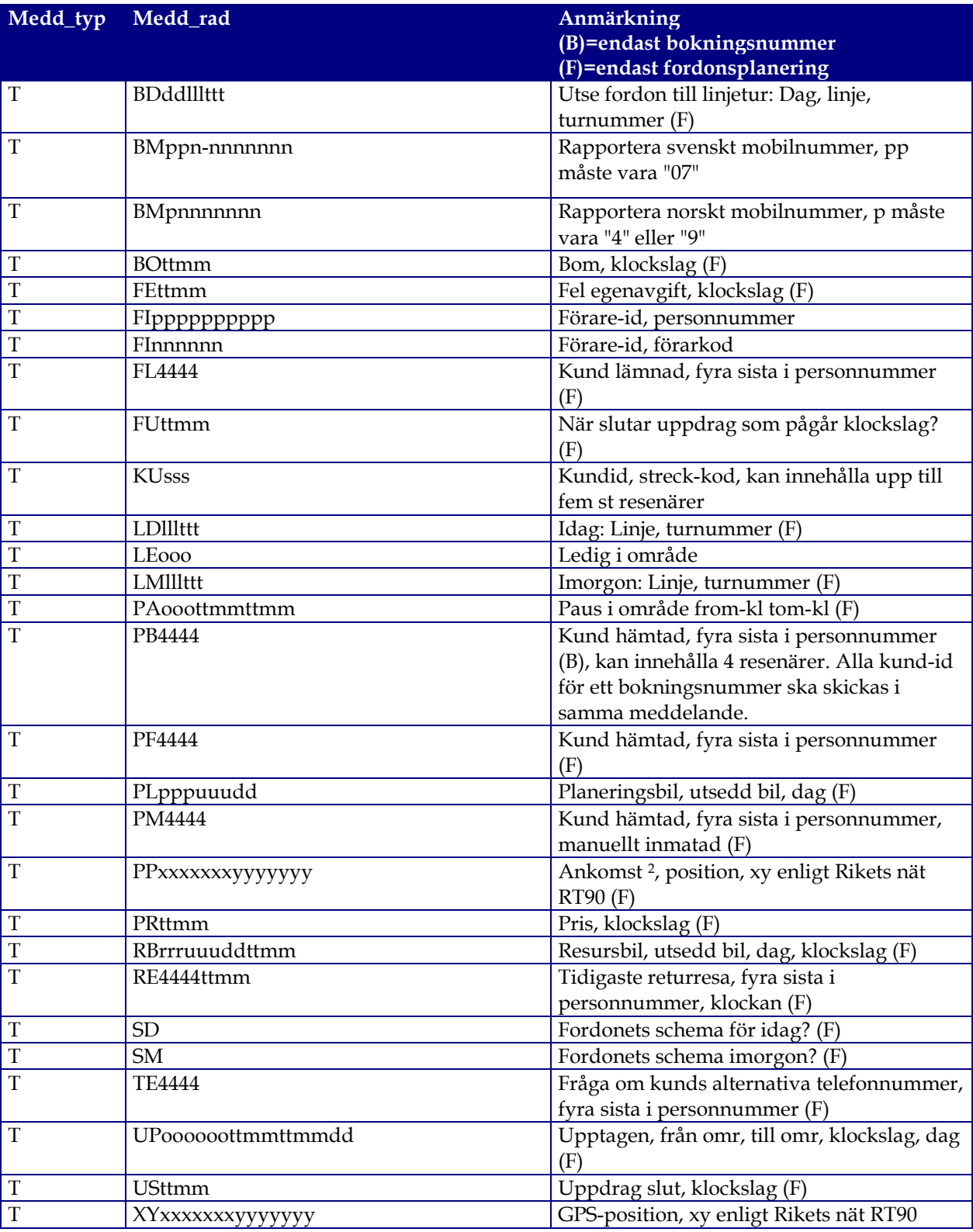

## 3.2.5 Returmeddelande vid fel, medd\_typ "En"

Utöver dessa alternativ finns det behov av att i vissa fall (dock ej vid bokningsnummer) kunna återrapportera att ett köruppdrag inte nått bilen av någon anledning. Det förutsättes dock normalt att TL gjort ett antal (minst tre) försök att nå bilen, och om detta misslyckas, att TL initierar alternativ

 2 Rapport att fordonet ankommit till hämtpositionen.

**Malmator** 2018-01-24 Sidan 8 av 12

kommunikation i någon form (t ex röstkommunikation). Detta förfarande behöver i så fall inte återrapporteras.

Om TL däremot saknar möjlighet till alternativ kommunikation ska återrapportering ske. I sådana fall anges 'E' + en siffra (n) 1-9 i medd\_typ. I medd\_rad läggs första raden i meddelandet till bilen.

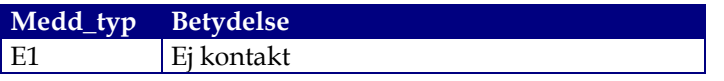

Betydelsen av Medd\_typ E2-E9 specificeras vid behov senare.

### 3.3 Svar från Sam3001 till TL

När TL skickat in sitt meddelande så ska TL avvakta ett svar från Sam3001. En timeout på lämpligen 10-15 sekunder bör sättas. Har svar inte erhållits inom denna tid så måste sändningen betraktas som misslyckad. Omsändning kan då eventuellt göras.

TL ska göra disconnect på socketsförbindelsen efter att svar erhållits (eller efter timeout enligt ovan).

Ett fullständigt svarsmeddelande består av, i tur och ordning, en **Reply\_msgheader**, en **Applikationsheader** och en **Meddelandearea**.

3.3.1 Reply\_msgheader och Applikationsheader

Alla meddelanden från Sam3001 inleds med en **Reply\_msgheader** enligt följande specifikation:

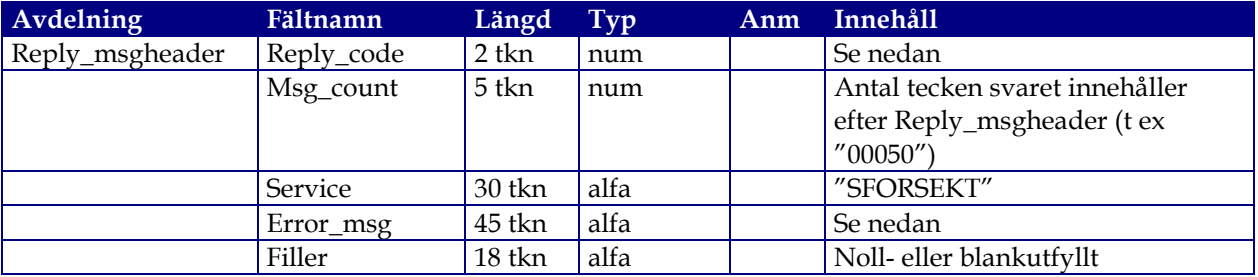

Fältet Reply\_code = 0 och fältet Error\_msg är noll- eller blankutfyllt om allt gått bra med interaktionen (socketsanropet). Den talar dock inte om hur det har gått i applikationen (denna information finns i Applikationsheader). Om något har blivit fel i socketsanropet så är Reply\_code skilt från 0 och fältet Error\_msg innehåller en felbeskrivning (text).

Msg\_count anges för att TL ska kunna kontrollera att meddelandet mottagits i sin helhet. Lämpligen läses Reply\_msgheader först in i en buffert, och Msg\_count sparas undan. Därefter läses resten av bufferten in tills längden av det resterande lästa meddelandet motsvarar Msg\_count.

Om Reply\_code = 0 så följs Reply\_msgheader av en **Applikationsheader** enligt följande:

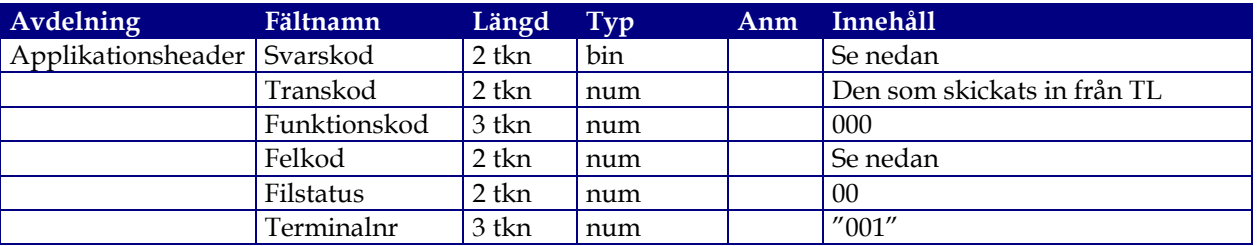

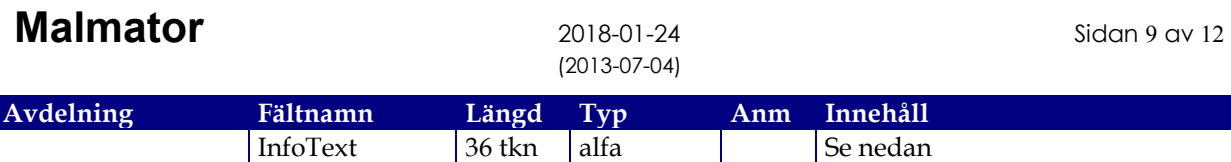

Sammanställning av förekommande värden på svarskod:

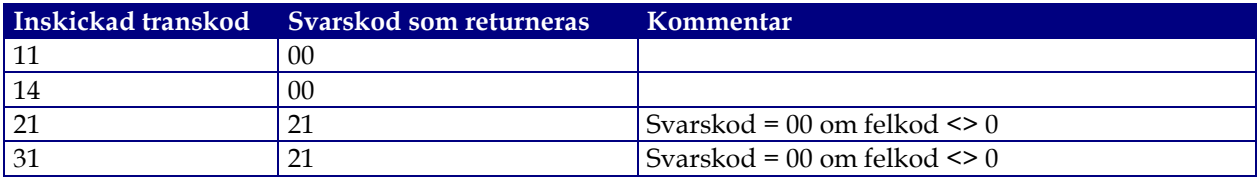

Felkod är 00 om allt gått bra, annars 01-99. Fältet InfoText är då alltid ifyllt.

InfoText kan vara ifylld även om felkoden är noll. Detta innebär inget fel, utan texten är då av informativ karaktär (t ex "EJ FLER MEDDELANDEN" vilket indikerar att Sam3001 för tillfället inte har några ytterligare meddelanden att skicka ut).

#### 3.3.2 Meddelande-area

Beroende på svarskoden så följs headern eventuellt av en meddelande-area:

3.3.2.1 Svarskod = 00

Ingen meddelande-area följer.

#### 3.3.2.2 Svarskod = 21

Meddelande-area som följer efter Applikationsheader:

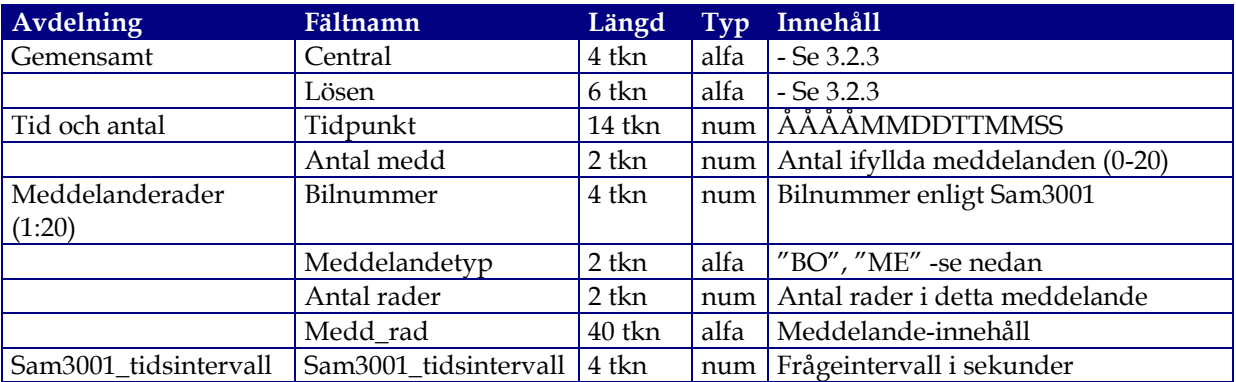

Den erhållna bufferten innehåller således alltid 20 st meddelanderader. Dessa rader utgör tillsammans 0, 1 eller flera (upp till högst 20) olika **meddelanden** – detta framgår av värdet på "Antal medd".

Ett **meddelande** består av 1-16 meddelanderader. I varje meddelande är i den första raden "Bilnummer", "Meddelandetyp" och "Antal rader" ifyllda. Om meddelandet fortsätter över flera rader (Antal rader > 1) så är dessa fält tomma (noll/blank) i följande rader.

Meddelandetyp kan innehålla "BO" (bokning/beställning) eller "ME" (annat meddelande till bil).

Innehållet i fältet "Medd\_rad" är redigerad text som ska presenteras på lämpligt sätt, på skärm eller genom utskrift. Om ett meddelande består av mer än en Medd\_rad så bör radbrytning ske efter varje Medd rad. Den redigerade text som meddelandet består av kan variera, och beskrivs inte närmare här. Exempel kan om så önskas erhållas från Malmator. Textinnehållet är endast avsett för presentation och bör inte tolkas av den mottagande applikationen.

## 3.4 Felmeddelanden mm

Några av de vanligaste felen som kan uppstå och/eller felmeddelanden som kan erhållas.

• Svaret är trunkerat

TL erhåller en svarsbuffert som bedöms vara för liten (avkortad). Detta kan inträffa om TL i meddelandet till Sam3001 satt ett för lågt värde på Ut\_längd i Preserverheadern (se 3.2.1). Svaret trunkeras till det värde som har angetts där.

• "Felaktig längdangivelse"

Reply\_code=99 Error\_msg="Felaktig längdangivelse"

Detta svar erhålles om värdet i Medd\_längd (i socketsheadern se 3.2.1) inte överensstämmer med den faktiska längden på den inskickade arean.

Svaret kommer från socketservern.

• "Invalid service"

Reply\_code=99 Error\_msg="Invalid service" Kontrollera att rätt värde angetts i fältet Servicenamn. Svaret kommer från socketservern.

• "Pathsend-fel 0914"

Reply\_code=99 Error\_msg="Pathsend-fel 0914"

Kontrollera att rätt värden angetts i fälten Servicenamn och Server\_id. Detta meddelande kan också erhållas om mer än en klient försöker ansluta samtidigt (via olika portar) eftersom ett Server\_id (dvs motsvarar programmet i Sam3001) i regel är inställt så att endast en instans av programmet får vara uppstartat.

Svaret kommer från socketservern.

• "Ej behörig" Fekod=90 InfoText="Ej behörig" Transkod1 och/eller Transkod2 är inte ifyllda med ett godkänt värde. Svaret kommer från preservern.

## 4. Svar på Ofta Ställda Frågor

Fråga 1: Ska socketsanslutningen kopplas ner (stängas) av TL efter varje meddelande (efter det att TL fått svar från Sam3001)?

Svar: Ja nedkoppling ska göras när ett svar erhållits, eller om svar inte erhålles inom den angivna tidsgränsen. I den test-TL som kan erhållas från oss (Visual Basic) görs <Winsock>.Close efter varje send-receive (test-TL använder Microsofts MSWINSCK.OCX). Titta i prreSend för detaljer.

Fråga 2: Om föraren måste bekräfta en bokning eller att en bokning behöver bekräftas då passageraren stiger ombord på bussen. Svar: Nej.

Fråga 3: Finns det något bokningsid eller voucherid på bokningen? Svar: Nej, det id som finns är linje+tur.

Fråga 4: Hur länkas fordonsbegreppet och tur/rutt mellan Sam3001 och fordonsbegreppen i TL:s eget system, dvs. hur sätter vi upp relationerna?

Svar: Föraren skickar in ett meddelande om vilket fordon som kör en viss tur, och erhåller då uppgift om vilka bokningar som finns på turen. De fordonsbegrepp som ska användas är Sam3001:s fordonsnummer. Om det finns andra identitetsbegrepp på fordonen i TL så måste TL utföra en översättning.

# **Malmator** 2018-01-24 Sidan 11 av 12

Fråga 5: I ert kodexempel finns en referens till memcopy.dll (som är bifogad). Kan vi få källkoden till denna?

Svar: Tyvärr har vi inte källkoden. Modulen utför såvitt vi kan se ungefär samma funktioner som Windows "memcopy"-api.

Fråga 6: Hur blir man aktiv efter ett meddelande med transkod 14? Är det bara att skicka transkod 11 igen för att logga in? Svar: Ja.

Fråga 7: Kan vi få en komplett förteckning över statuskoderna 220-255? Svar: Dessa meddelanden läggs upp i Sam3001 av respektive systemansvarig (beställningscentral) – uppgiften kan erhållas därifrån.

Fråga 8: Kan Sam3001 ta emot fyrsiffriga bilnummer? Svar: Det bilnummer som ska användas i kommunikationen är det som finns noterat på fordonet i Sam3001 (tre siffror). Se även fråga 4 ovan.

Fråga 9: Hur används meddelande RB?

Svar: En utförande bil (uuu) skickar in information om att den bilen kör för en viss resursbil (rrr). Dag får vara högst en vecka framåt. Klockslag får inte vara mellan 2351-0004. All vidare kommunikation sker därefter med resursbilens identitet, och TL måste därför hålla reda på vilken utförande bil som har rapporterat att den kör för resursbilen.

<dokumentet slut>

#### Bilaga 1.

### Webbtjänst

Som alternativ till kommunikation över sockets kan man använda en webbtjänst. Här beskrivs de viktigaste skillnaderna jämfört med sockets. I övrigt hänvisas till den wsdl-fil som kan beställas från Malmator.

Kommunikationen sker inte över en specificerad ip-adress och port, utan över en publik https-url (Soap-endpoint). Därmed bortfaller behovet av en särskild vpn-tunnel mellan TL och Tieto.

Varje TL ("länk") ska i Sam3001 ha en egen unik Soap-endpoint, som meddelas särskilt.

Information om ip-adress och port bortfaller, och ersätts av information om vilken Soap-endpoint som ska användas.

3.1 Datatyperna skiljer sig något, s.k. binära tal ("Bin") förekommer t.ex. inte.

3.2.1 Socketsheader och Preserverheader bortfaller. Applikationsheader motsvaras av "header" i webbtjänstanropen.

3.2.2.1 Detta meddelande motsvaras av webbtjänstanropet "linkActive". TransKod 11 ska anges.

3.2.2.2 Detta meddelande motsvaras av webbtjänstanropet "linkInactive". TransKod 14 ska anges.

3.2.2.3 Detta meddelande motsvaras av webbtjänstanropet "linkPollForMessages". TransKod 21 ska anges.

3.2.2.4 Detta meddelande motsvaras av webbtjänstanropet "linkSendMessages>". TransKod 31 ska anges.

3.3.1 Reply\_msgheader bortfaller. Applikationsheader motsvaras av "header" i svaret på webbtjänstanropet. Fältet "InfoText" motsvaras av "wsError0" eller "wsError21" beroende på vilken typ av svar som returneras.

#### <soap:address>

Den adress som finns i wsdl-dokumentet gäller inte i produktionsmiljön. Som nämnts ovan får varje TL en unik adress, som meddelas särskilt.

<bilaga 1 slut>